# Tree indexes

Iztok Savnik, FAMNIT

#### Slides & Textbook

- Textbook:
	- Raghu Ramakrishnan, Johannes Gehrke, *Database Management Systems, McGraw-Hill, 3rd ed., 2007.*
- *Slides:* 
	- *From "Cow Book": R.Ramakrishnan, http://pages.cs.wisc.edu/~dbbook/*

#### Introduction

- *As for any index, 3 alternatives for data entries*  **k\***:
	- Data record with key value **k**
	- <**k**, rid of data record with search key value **k**>
	- <**k**, list of rids of data records with search key **k**>
- Choice is orthogonal to the *indexing technique*  used to locate data entries **k\***.
- Tree-structured indexing techniques support both *range searches* and *equality searches*.
- *ISAM*: static structure; *B+ tree*: dynamic, adjusts gracefully under inserts and deletes.

#### Tree indexes

- Tree index structure appropriate for
	- Range search as well as
	- Equality search
- *ISAM*:
	- Static structure
	- Tree can become unbalanced
- *B+ tree*:
	- Dynamic structure
	- Tree is always balanced

## Range Searches

- ``*Find all students with gpa > 3.0*''
	- **If data is in sorted file, do binary search to find first** such student, then scan to find others.
	- Cost of binary search can be quite high.
- Simple idea: Create an `index' file.

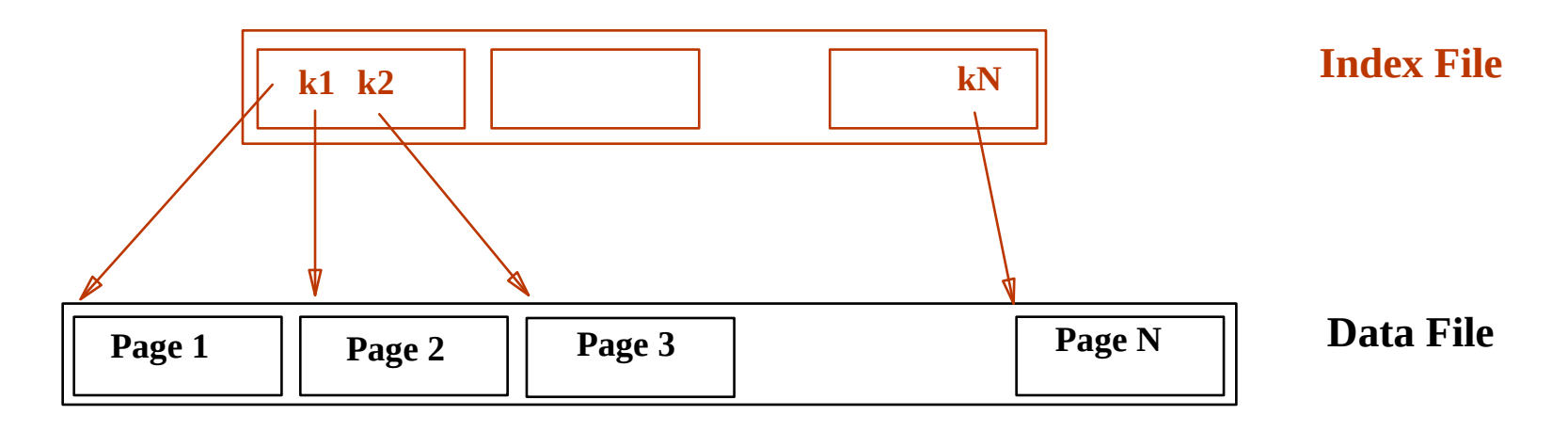

#### IDB, Indexes *Can do binary search on (smaller) index file!*

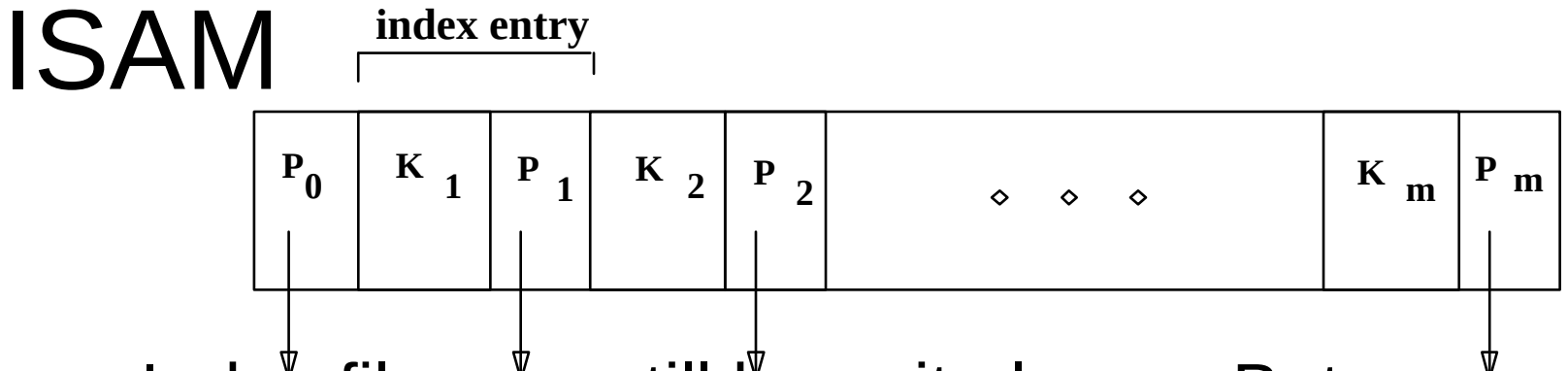

• Index file may still be quite large. But we can apply the idea repeatedly!

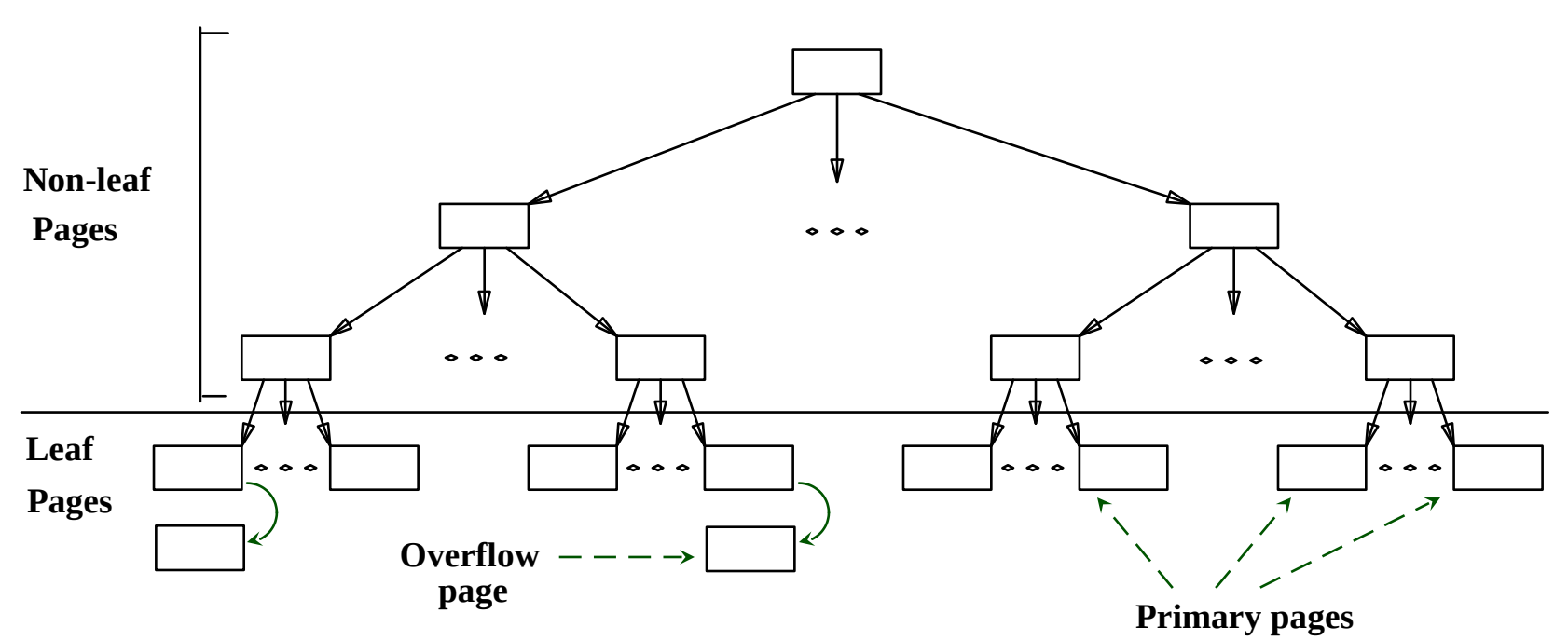

IDB, Indexes *Leaf pages contain data entries*.

### Comments on ISAM

- *File creation*: Leaf (data) pages allocated sequentially, sorted by search key; then index pages allocated, then space for overflow pages.
- *Index entries*: <search key value, page id>; they `direct' search for *data entries*, which are in leaf pages. **Overflow pages**

**Data Pages**

**Index Pages**

- *Search*: Start at root; use key comparisons to go to leaf. Cost  $log_{5} N$ ; F = # entries/index pg, N = # leaf pgs
- *Insert*: Find leaf data entry belongs to, and put it there.
- *Delete*: Find and remove from leaf; if empty overflow page, de-allocate.

Static tree structure: *inserts/deletes affect only leaf pages*.

#### Example ISAM Tree

• Each node can hold 2 entries; no need for `next-leaf-page' pointers. (Why?)

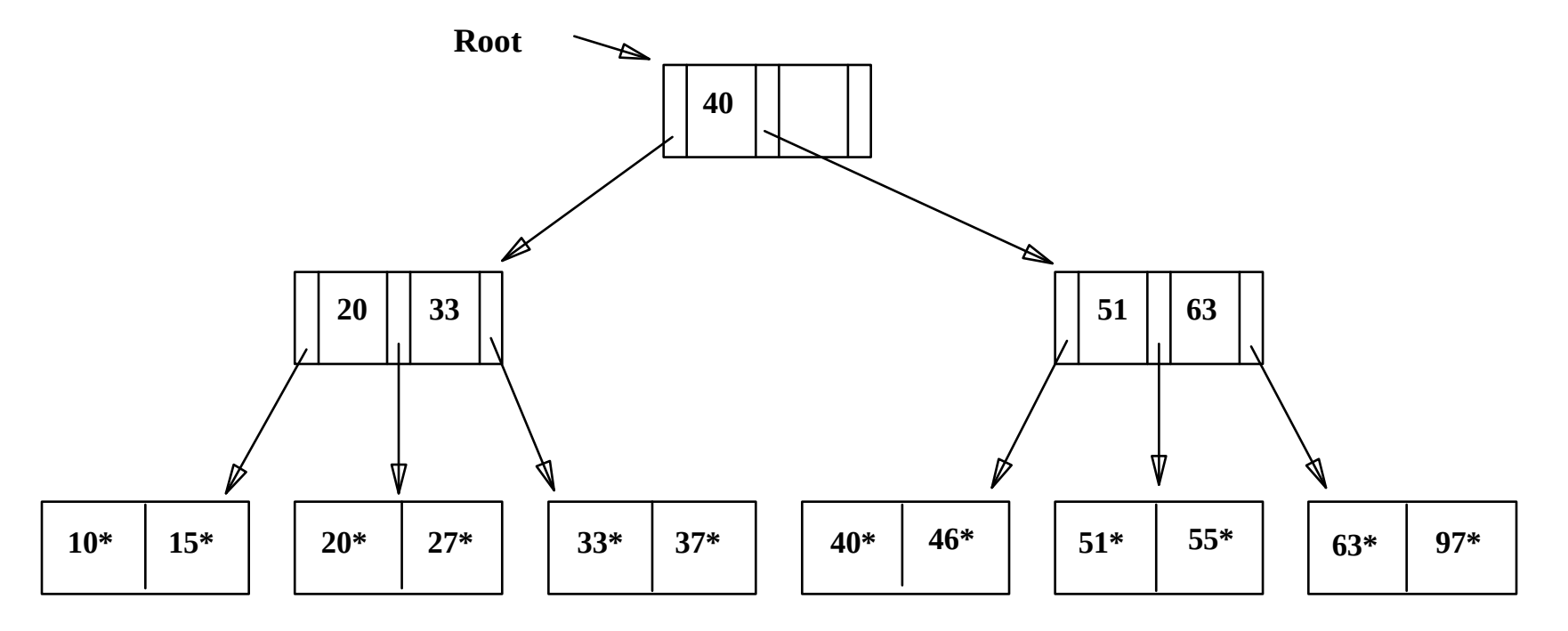

IDB, Indexes

#### After Inserting 23\*, 48\*, 41\*,  $42*$  ...

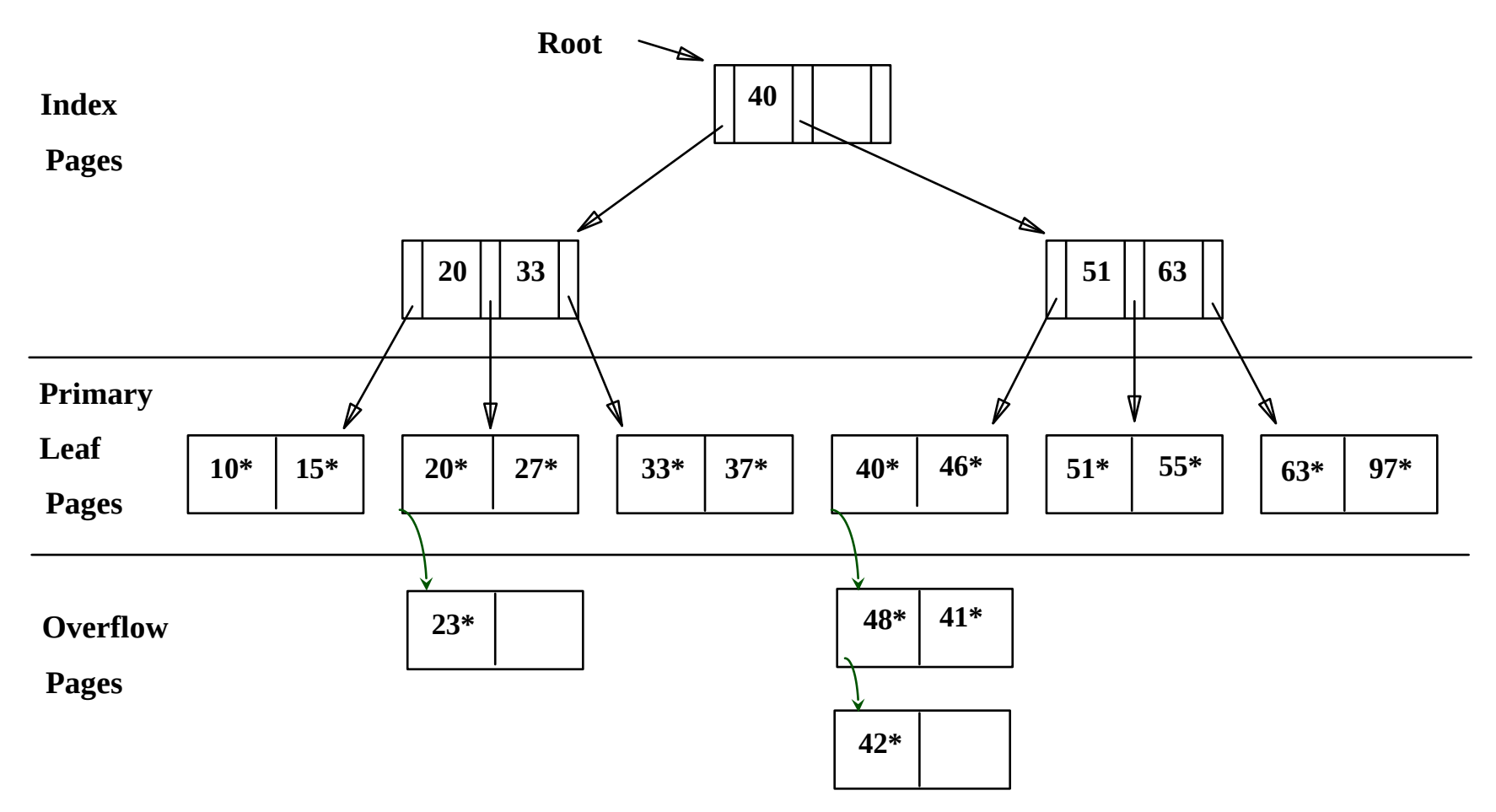

## ... Then Deleting 42\*, 51\*, 97\*

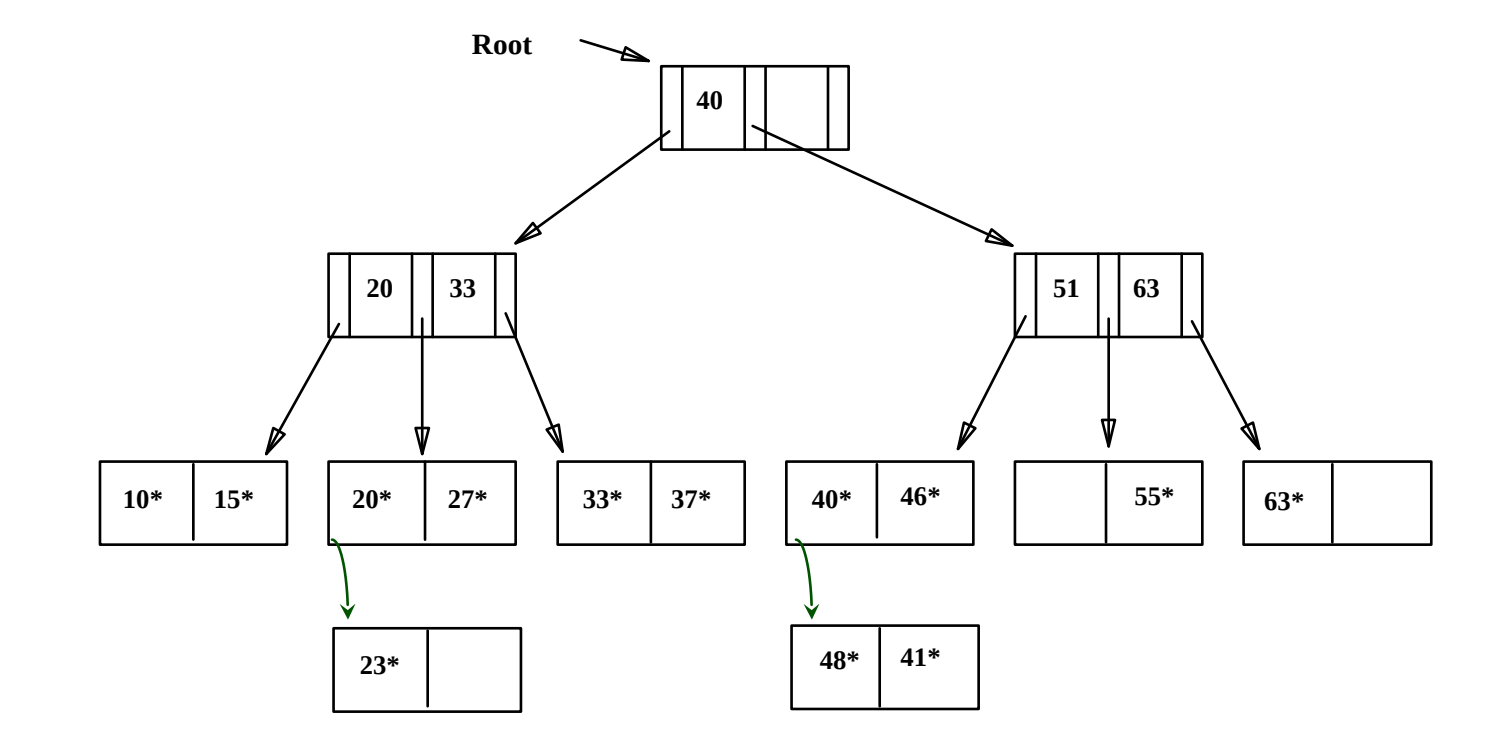

IDB, Indexes *Note that 51\* appears in index levels, but not in leaf!*

# B+ Tree: Most Widely Used Index

- Insert/delete at log <sub>F</sub> N cost; keep tree *heightbalanced.* (F = fanout,  $N = #$  leaf pages)
- Minimum 50% occupancy (except for root). Each node contains **d** <= *m* <= 2**d** entries. The parameter **d** is called the *order* of the tree.
- Supports equality and range-searches efficiently.

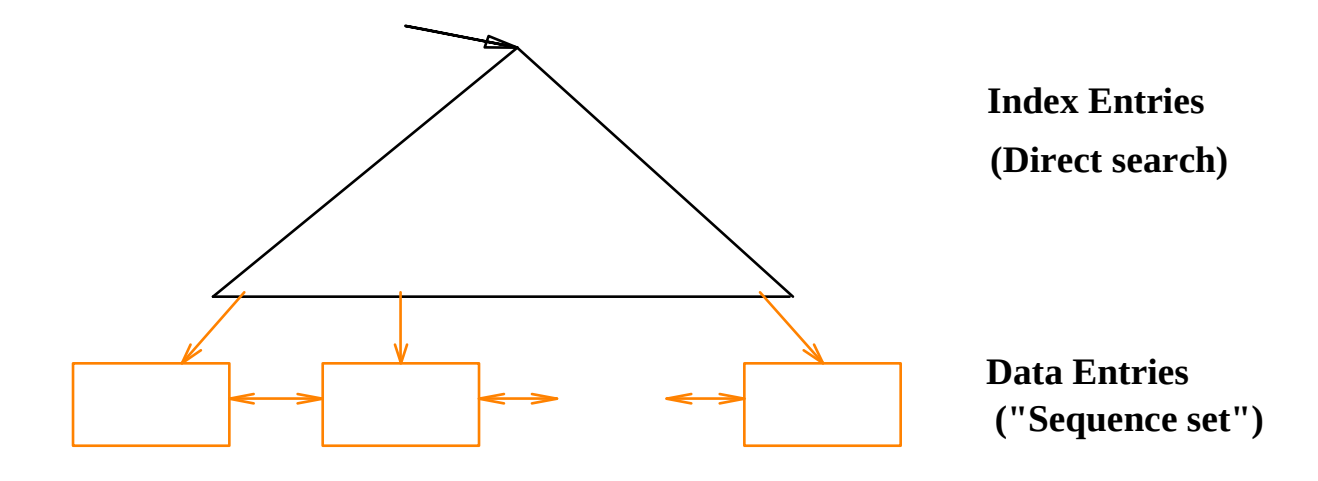

#### Example B+ Tree

- Search begins at root, and key comparisons direct it to a leaf (as in ISAM).
- Search for  $5^*$ ,  $15^*$ , all data entries  $>= 24^*$  ...

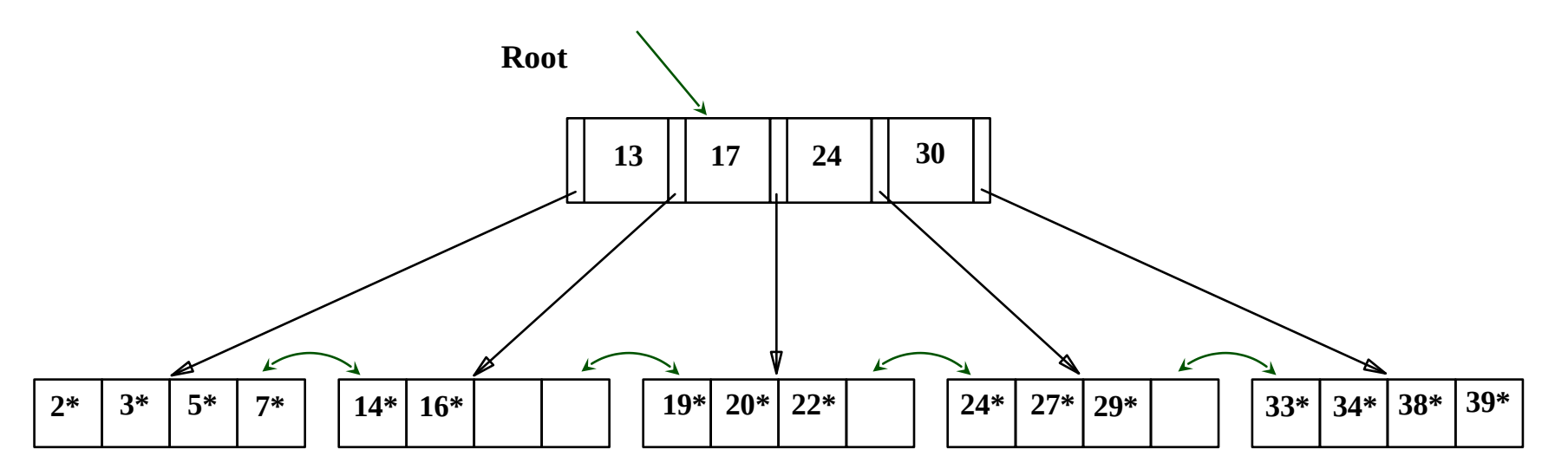

IDB, Indexes *Based on the search for 15\*, we know it is not in the tree!*

#### B+ Trees in Practice

- Typical order: 100. Typical fill-factor: 67%.
	- average fanout = 133
- Typical capacities:
	- $\blacksquare$  Height 4:  $133^4 = 312,900,700$  records
	- $\blacksquare$  Height 3:  $133^3 = 2.352.637$  records
- Can often hold top levels in buffer pool:
	- Level  $1 = 1$  page = 8 Kbytes
	- Level  $2 = 133$  pages = 1 Mbyte
	- $\textdegree$  Level 3 = 17,689 pages = 133 MBytes

## Inserting a Data Entry into a B+ Tree

- Find correct leaf *L.*
- Put data entry onto *L*.
	- If *L* has enough space, *done*!
	- Else, must *split L (into L and a new node L2)*
		- Redistribute entries evenly, **copy up** middle key.
		- Insert index entry pointing to *L2* into parent of *L*.
- This can happen recursively
	- To split index node, redistribute entries evenly, but **push up** middle key. (Contrast with leaf splits.)
- Splits "grow" tree; root split increases height.
	- Tree growth: gets *wider* or *one level taller at top.*

#### Inserting 8\* into Example B+ Tree

- **Observe how** minimum occupancy is guaranteed in both leaf and index pg splits.
- Note difference between *copyup* and *pushup*; be sure you understand the reasons for this.

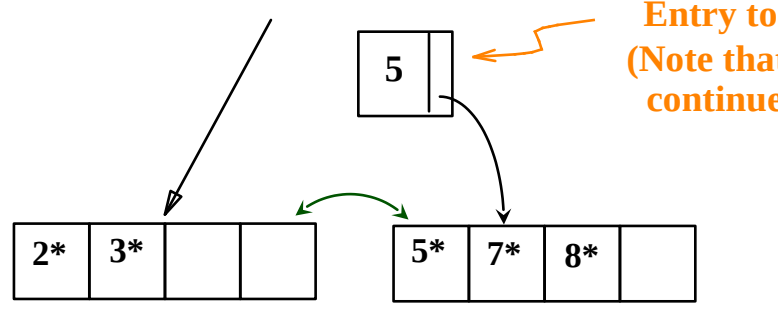

**Entry to be inserted in parent node. (Note that 5 is s copied up and continues to appear in the leaf.)**

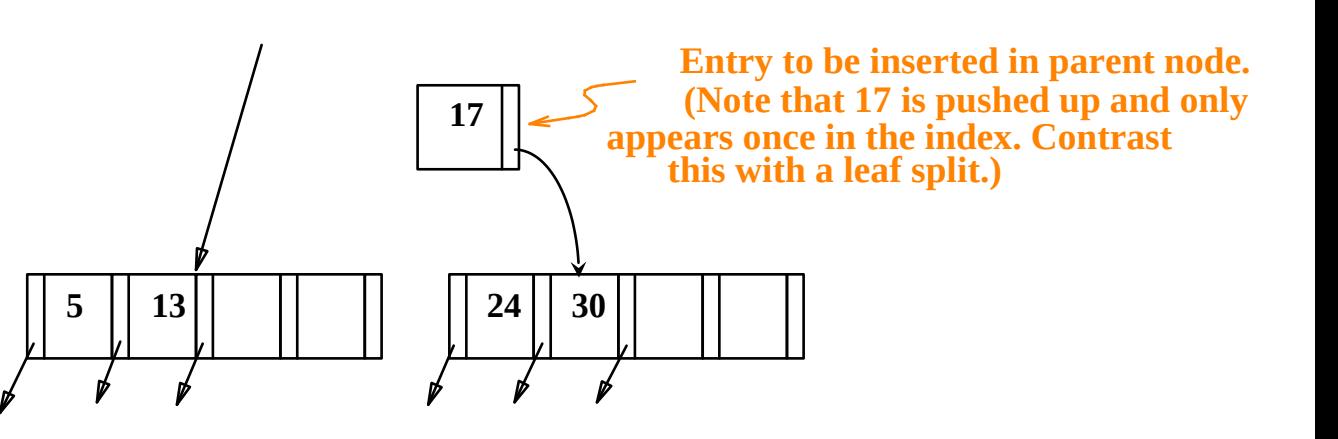

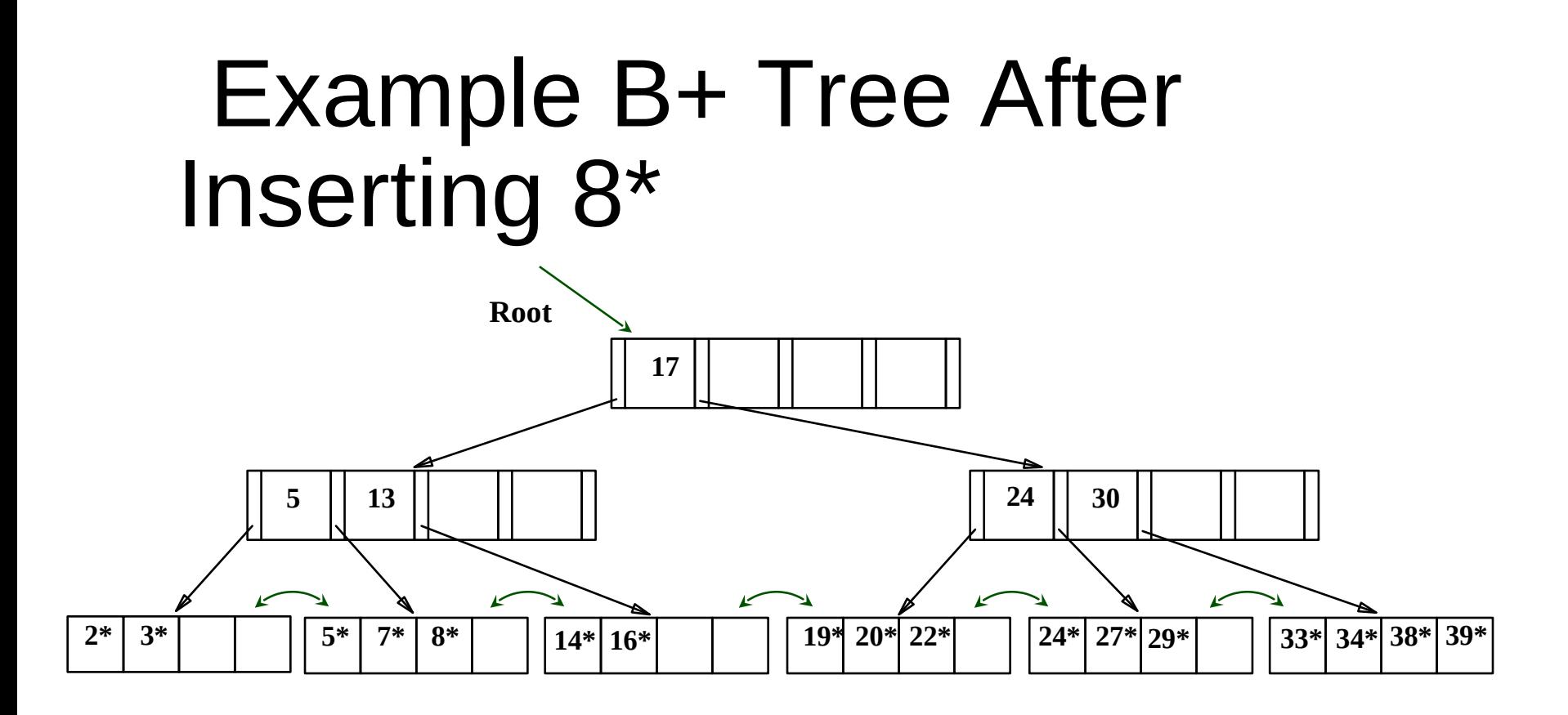

◆ Notice that root was split, leading to increase in height.

• In this example, we can avoid split by re-distributing entries; however, this is usually not done in practice.

#### Deleting a Data Entry from a B+ Tree

- Start at root, find leaf *L* where entry belongs.
- Remove the entry.
	- If L is at least half-full, *done!*
	- **If L has only d-1 entries,** 
		- Try to re-distribute, borrowing from *sibling (adjacent node with same parent as L)*.
		- If re-distribution fails, *merge L* and sibling.
- If merge occurred, must delete entry (pointing to *L* or sibling) from parent of *L*.
- Merge could propagate to root, decreasing height.

#### Example Tree After (Inserting 8\*, Then) Deleting 19\* and 20\* ...

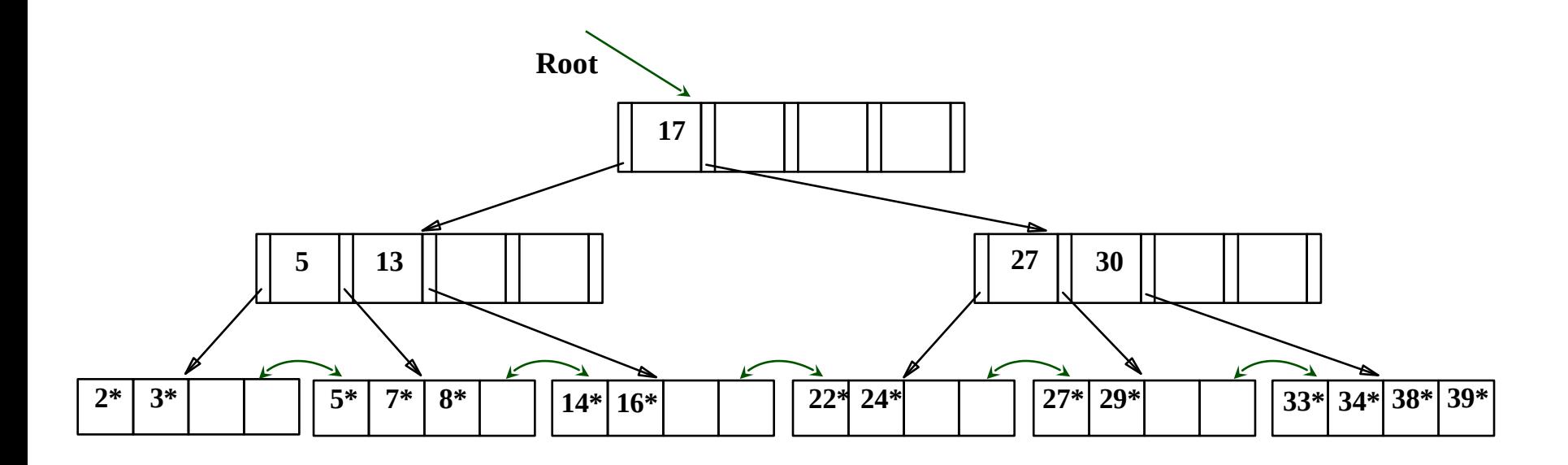

- Deleting 19<sup>\*</sup> is easy.
- Deleting 20<sup>\*</sup> is done with re-distribution. Notice how middle key is *copied up*.

#### ... And Then Deleting 24\*

- Must merge.
- Observe `*toss*' of index entry (on right), and `*pull down*' of index entry (below).

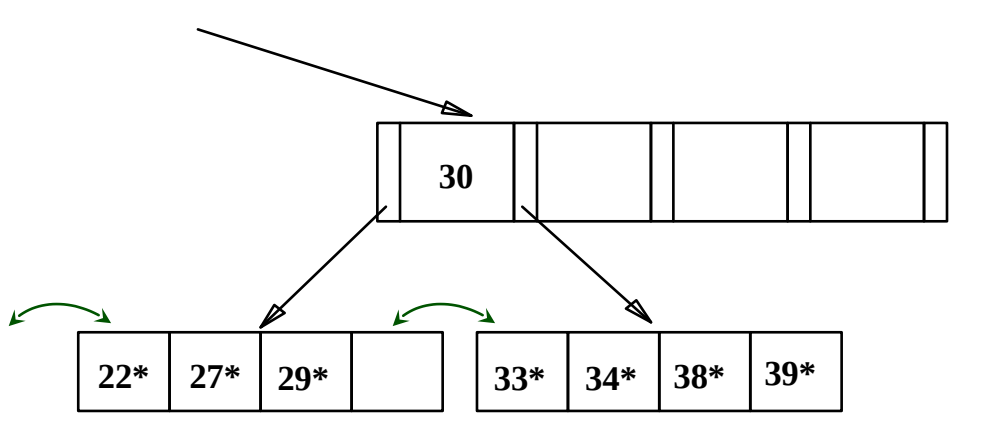

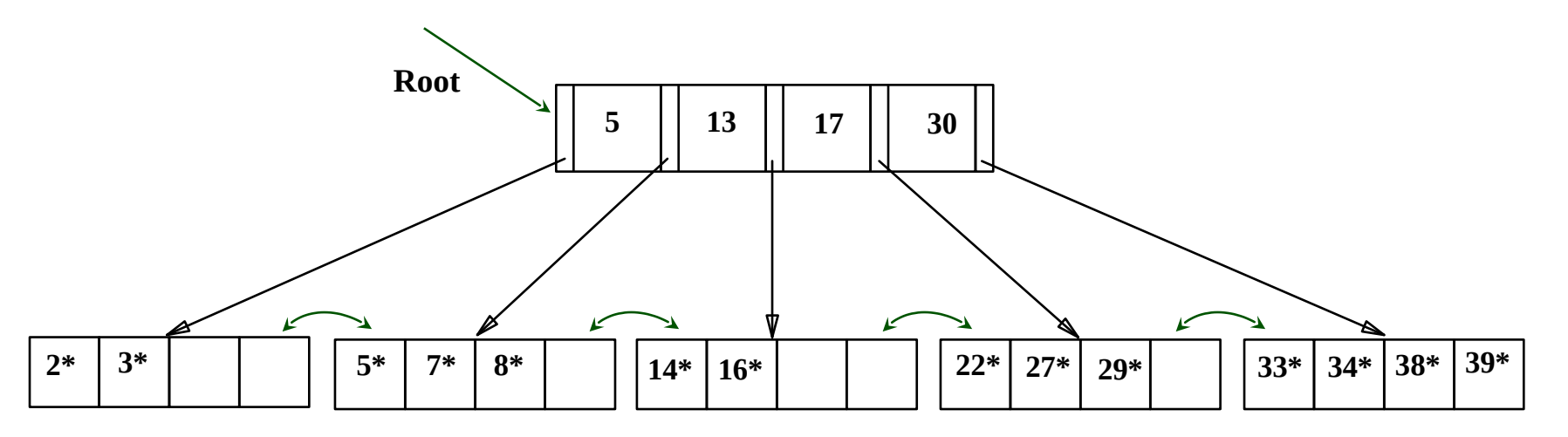

IDB, Indexes

#### Example of Non-leaf Re-distribution

- Tree is shown below *during deletion* of 24\*. (What could be a possible initial tree?)
- In contrast to previous example, can re-distribute entry from left child of root to right child.

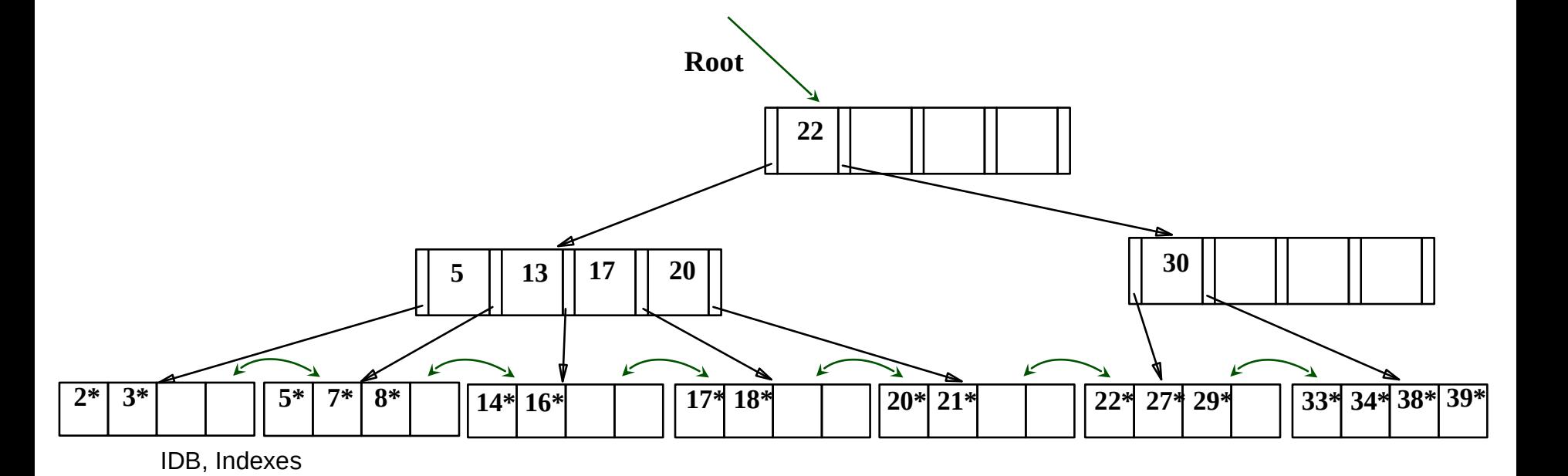

#### After Re-distribution

- Intuitively, entries are re-distributed by `*pushing through*' the splitting entry in the parent node.
- It suffices to re-distribute index entry with key 20; we've re-distributed 17 as well for illustration.

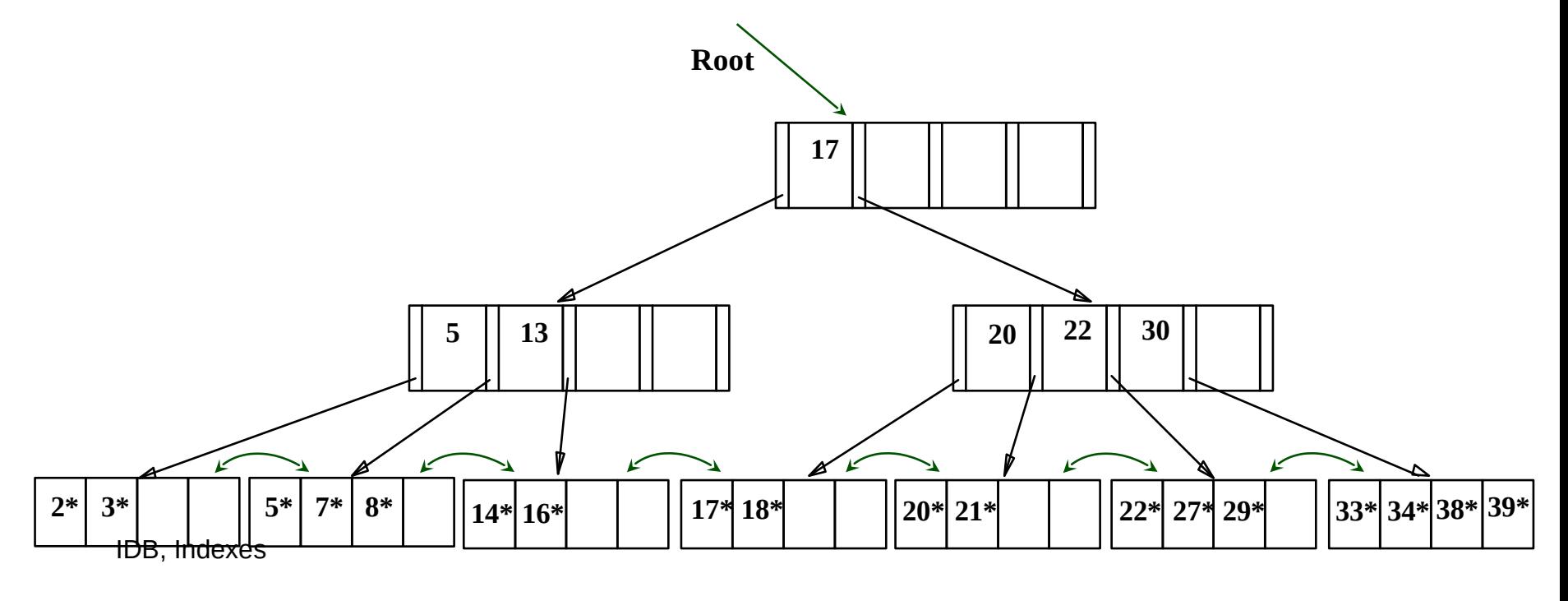

# Prefix Key Compression

- Important to increase fan-out. (Why?)
- Key values in index entries only `direct traffic'; can often compress them.
	- E.g., If we have adjacent index entries with search key values *Dannon Yogurt*, *David Smith* and *Devarakonda Murthy*, we can abbreviate *David Smith* to *Dav*. (The other keys can be compressed too ...)
		- Is this correct? Not quite! What if there is a data entry *Davey Jones*? (Can only compress *David Smith* to *Davi*)
		- In general, while compressing, must leave each index entry greater than every key value (in any subtree) to its left.
- Insert/delete must be suitably modified.

# Bulk Loading of a B+ Tree

- If we have a large collection of records, and we want to create a B+ tree on some field, doing so by repeatedly inserting records is very slow.
- *Bulk Loading* can be done much more efficiently.
- *Initialization*: Sort all data entries, insert pointer to first (leaf) page in a new (root) page.

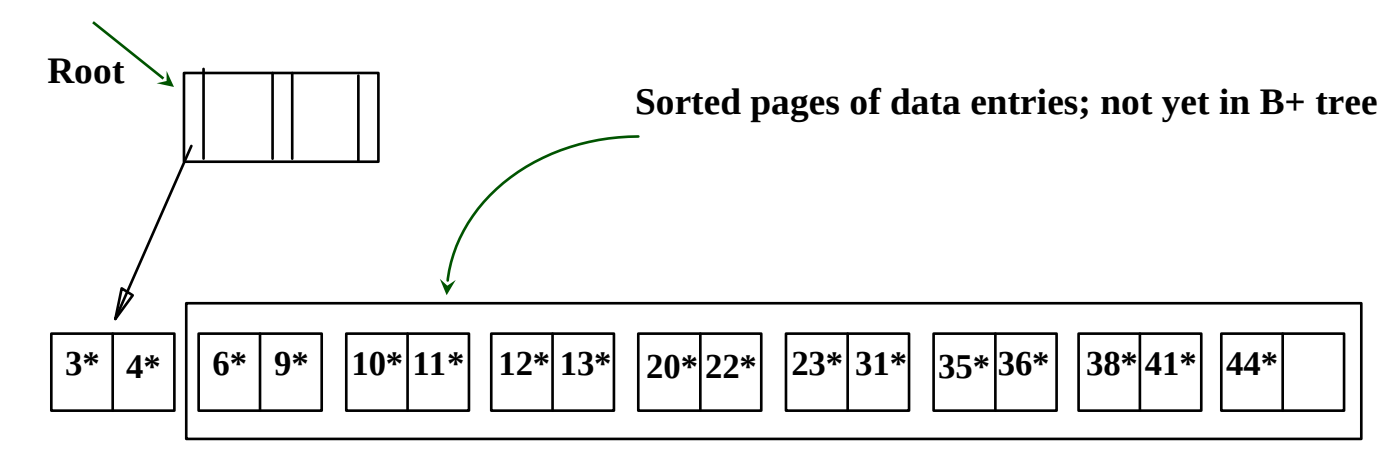

# Bulk Loading (Contd.)

- Index entries for leaf pages always entered into rightmost index page just above leaf level. When this fills up, it splits. (Split may go up right-most path to the root.)
- Much faster than repeated inserts, especially when one considers locking!

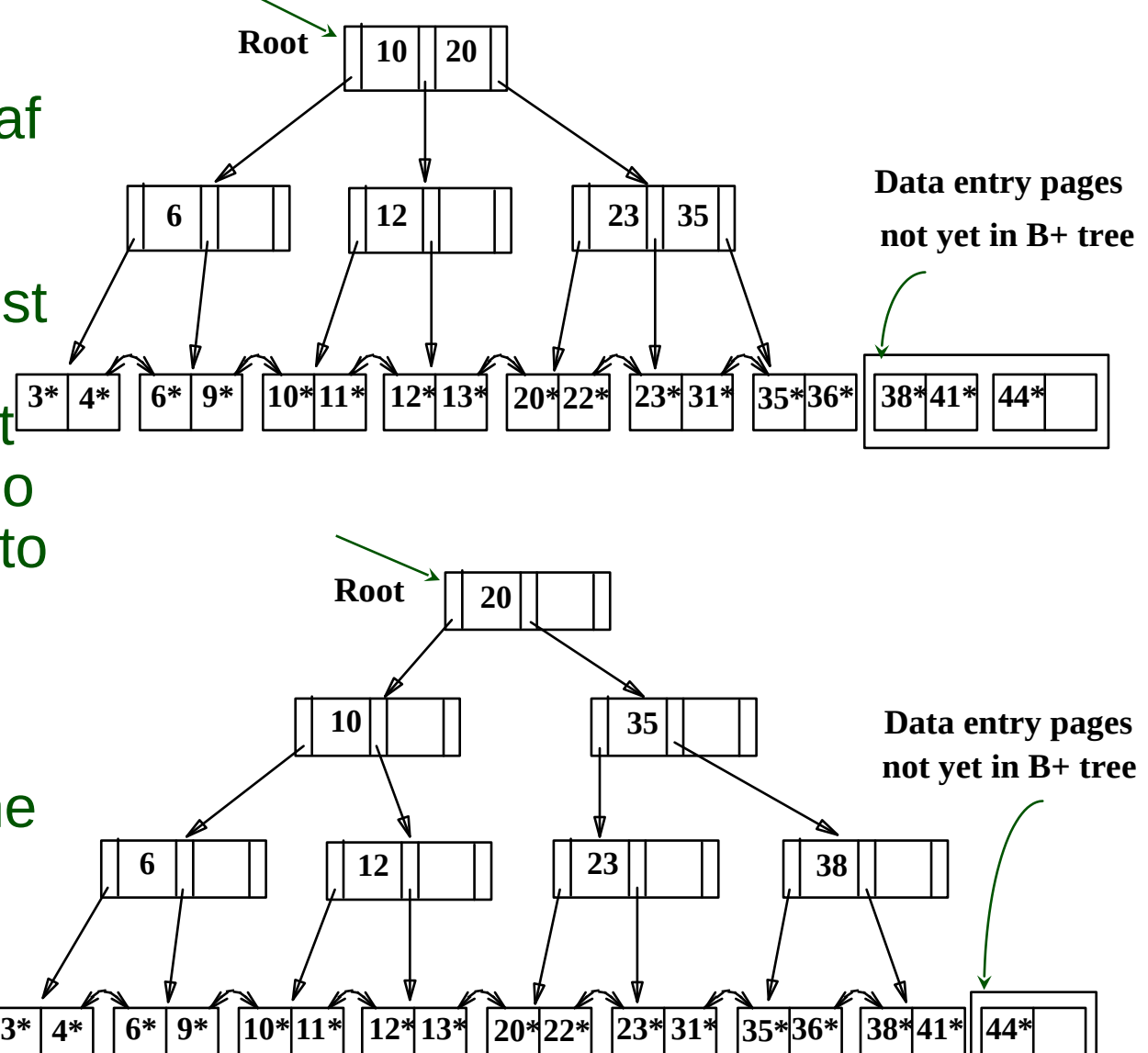

# Summary of Bulk Loading

- Option 1: multiple inserts.
	- Slow.
	- Does not give sequential storage of leaves.
- Option 2: *Bulk Loading*
	- **Has advantages for concurrency control.**
	- Fewer I/Os during build.
	- Leaves will be stored sequentially (and linked, of course).
	- Can control "fill factor" on pages.

## A Note on `Order'

- *Order* (**d**) concept replaced by physical space criterion in practice (`*at least half-full*').
	- **If the lindex pages can typically hold many more entries than** leaf pages.
	- Variable sized records and search keys mean differnt nodes will contain different numbers of entries.
	- Even with fixed length fields, multiple records with the same search key value (*duplicates*) can lead to variable-sized data entries (if we use Alternative (3)).

### Summary

- Tree-structured indexes are ideal for rangesearches, also good for equality searches.
- ISAM is a static structure.
	- Only leaf pages modified; overflow pages needed.
	- Overflow chains can degrade performance unless size of data set and data distribution stay constant.
- B+ tree is a dynamic structure.
	- $\blacksquare$ Inserts/deletes leave tree height-balanced;  $log_{F} N$ cost.
	- **High fanout (F) means depth rarely more than 3 or 4.**
	- Almost always better than maintaining a sorted file.

# Summary (Contd.)

- **Typically, 67% occupancy on average.**
- Usually preferable to ISAM, modulo *locking* considerations; adjusts to growth gracefully.
- If data entries are data records, splits can change rids!
- Key compression increases fanout, reduces height.
- Bulk loading can be much faster than repeated inserts for creating a B+ tree on a large data set.
- Most widely used index in database management systems because of its versatility. One of the most optimized components of a DBMS.